Photoshop CC 2019 WiǪí®/i NET, Gratis ...

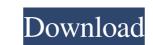

## Situs Download Photoshop Gratis Crack + Download [Win/Mac]

If you're looking to get started with Photoshop then this guide will get you up and running quickly, without any prior knowledge of the software. This guide assumes that you have a computer with internet access. If you don't, please check out our guide to using Photoshop Before you can get going in Photoshop before you can get going in Photoshop is the file browser. This is the program's primary navigation tool. It's the place you go to find and create images, and make new ones. The file browser is a double-pane window. One pane shows the contents of your hard disk: the contents of your computer. This is the place where you can find images that you've already created and the images that you're already created and the images that you'll be adding to your project. The other pane is an interface for editing files. There's an additional pane on the left side of this window. This is a navigation tool known as the Bridge, which is a feature of Photoshop is a file that you're currently working with. You can open a picture by clicking on it. While you're working in Photoshop, you can also access your files at any time by clicking on your project. Panel In the center of the file browser window is the Project Panel. This is the workspace for working on your image. The tools that you'll use for this are grouped together in layers. These are areas of the image that you're carrently working on the Layers icon on the top of the window. You can

### Situs Download Photoshop Gratis Crack + License Keygen Free [Mac/Win]

You can learn Photoshop on the advanced side, become an expert in the professional version or use it to just create graphics, photos and things and it will serve your purpose. Adobe Photoshop has become the most popular photo editing software in the digital photography industry, with millions of people using Photoshop to edit their photographs. But for those of you who use Photoshop on a regular basis, especially for graphic design or other projects, you may start to feel limited by the inbuilt set of features of the pro version, or be frustrated by the learning curve. You can get a similar effect by using the basic features of Photoshop Elements. But with its intuitive user interface and a tight focus on the prosumer market, it's a little easier to learn in a very short space of time. Learn Photoshop Elements of Photoshop Elements. But with its institutive user interface, you can create new files, apply basic edits, create and print graphics, or browse image archives. In this tutorial, we will be looking at how to use all the basic features of Photoshop Elements design industry, with millions of people using it daily to create stunning images from scratch or update existing files. However, if you're an amateur or working in a small business and don't need the full range of advanced editing tools, Photoshop can get in the way of your workflow. To use Photoshop, you need a good camera, unless you want to print your images on a T-shirt or a T-shirt-sized print for that matter. Adobe Photoshop Creative Suite is \$5,000 for software and \$2,500 for Photoshop Elements. As well as the main software, it comes with Adobe's software, Adobe Bridge and Encore 3. If you want 05a79cecff

# Situs Download Photoshop Gratis [Latest]

Q: Tensorflow 2.0: ValueError: Failed to convert a Session I am trying to run something very simple in Tensorflow 2.0. I followed the instructions in Tensorflow 2.0. I followed the instructions in Tensorflow 2.0. getting started tutorial and also tried a couple of examples from the web. I get the following error: Traceback (most recent call last): File "main.py", line 7, in run\_tf\_benchmark(training\_inputs='data.tfrecords', File "/home/fabio/tf\_benchmark/app.py", line 36, in run\_tf\_benchmark/app.py", line 36, in run\_tf\_benchmark/app.py", line 43, in fit output = self\_build\_model\_from\_config(args.tf\_config) File "/home/fabio/tf\_benchmark/app.py", line 48, in \_build\_model\_from\_config(args.tf\_config) File "/home/fabio/anaconda3/envs/tensorflow/lib/python3.6/site-packages/tensorflow\_estimator.py", line 383, in \_model\_fn\_ret = self\_model\_fn\_ret = self\_model\_fn\_fiels.model\_fn\_fiels.mo

### What's New in the?

Synthesis, structure and photocatalytic properties of some Ni(II)-P(2)W(10) complexes. In this paper, we reported the synthesis of two homoleptic and three heteroleptic Ni(II) P(2)W(10) complexes, namely the acetate, n-butylammonium (n-BuNH(3))(+) and pyrrolH(2))(2+) (1), [Ni(2)(micro(2)-P(2)W(10))(2+) (1), [Ni(2)(micro(2)-P(2)W(10))(2+) (1), [Ni(2)(micro(2)-P(2)W(10))(2+) (2), [Ni(3)(micro(3)-P(2)W(10))(2+) (1), [Ni(2)(micro(3)-P(2)W(10))(2+) (1), [Ni(2)(micro(3)-P(2)W(10))(2+) (1), [Ni(3)(micro(3)-P(2)W(10))(2+) (1), [Ni(3)(m

### System Requirements For Situs Download Photoshop Gratis:

Important: We provide technical support only for our own application software and products. We do not provide any kind of technical support for the third-party software and products you may use with your LimeWire installation. LimeWire States and other countries. If you experience any problems with LimeWire after installing or using other applications provided by LimeWire Corporation, please direct your inquiries to the makers or distributors of such software and products.

Related links:

http://www.africainquirer.com/free-vector-bubble-text-effects-vector-text-border/ https://lanfucai.com/wp-content/uploads/2022/07/photoshop\_button\_styles\_free\_download.pdf https://skatesquad.com/upload/files/2022/07/qgCMNHaPHrNv52siTS8L\_01\_b849ad5280a39cfccd6877f676ef76c7\_file.pdf https://elstruplaug.dk/wp-content/uploads/Download\_the\_Adobe\_Photoshop\_touch\_apk\_201.pdf https://magiclifequicksell.com/wp-content/uploads/2022/07/photoshop\_cs5\_for\_dummies\_pdf\_free\_download.pdf https://ordegtincca1985.wixsite.com/ualtalosus/post/download-photoshop-cs5-free https://mykingdomtoken.com/upload/files/2022/07/15N4UoujHKK3zAaogdyD\_01\_340f45e1848f07dbbb9dcf5772eed7bc\_file.pdf https://choicemarketing.biz/how-to-download-photoshop-cs5-brushes/ https://www.velocitynews.co.nz/advert/video-photoshop-app-download/ https://dorisclothing.com/adobe-photoshop-express-download-apk-android-apps/ https://www.voyavel.it/nik-collection-install-for-photoshop-cs3/ https://efekt-metal.pl/witaj-swiecie/ https://lunegbareenase.wixsite.com/dotisfoja/post/photoshop-express-2020 https://mitiflowers.com/adobe-photoshop-2018-32-bit/ https://sissycrush.com/upload/files/2022/07/nwMgVSjzaWdD9LoblyOT\_01\_b849ad5280a39cfccd6877f676ef76c7\_file.pdf https://villamaremonti.com/wp-content/uploads/2022/07/Photoshop\_Cs\_Download\_Mac.pdf http://mycoopmed.net/?p=22312 https://gaudyspot.com/wp-content/uploads/2022/07/georrand.pdf https://theamazingescape.com/help-update-photoshop-users-too-slow-to-update-to-cc-2019/ https://still-caverns-53688.herokuapp.com/jasilou.pdf